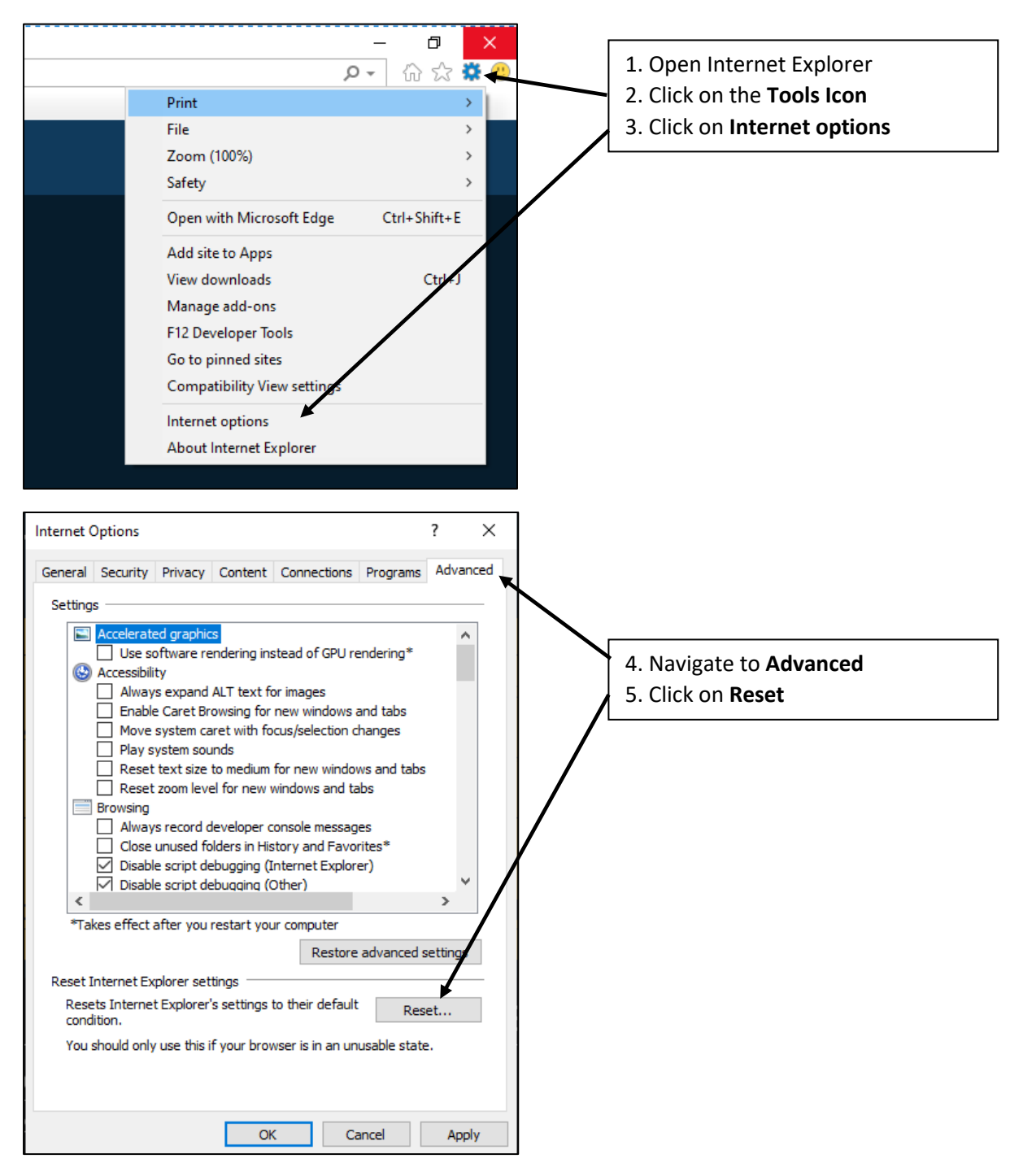

## **How To Reset Internet Explorer**

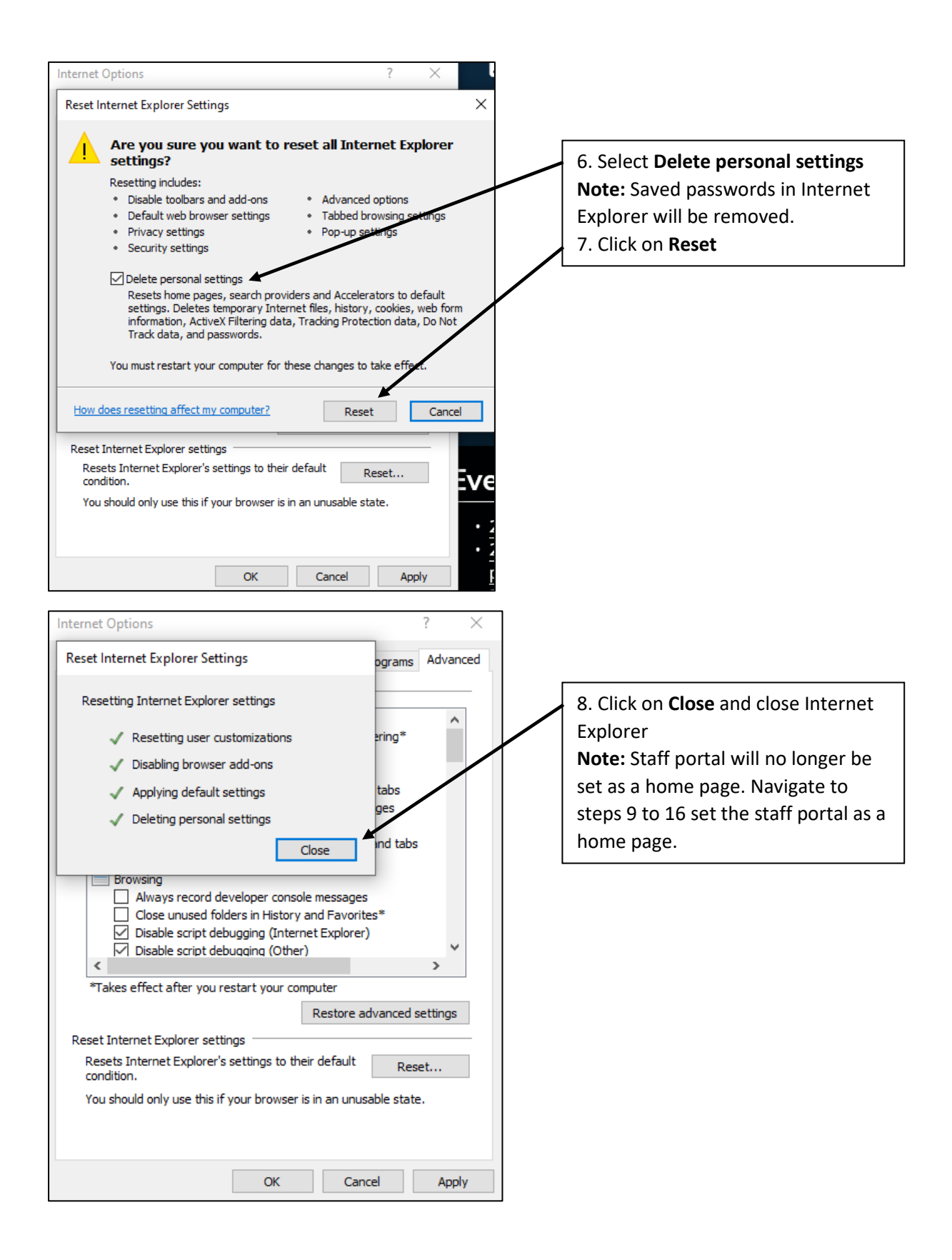

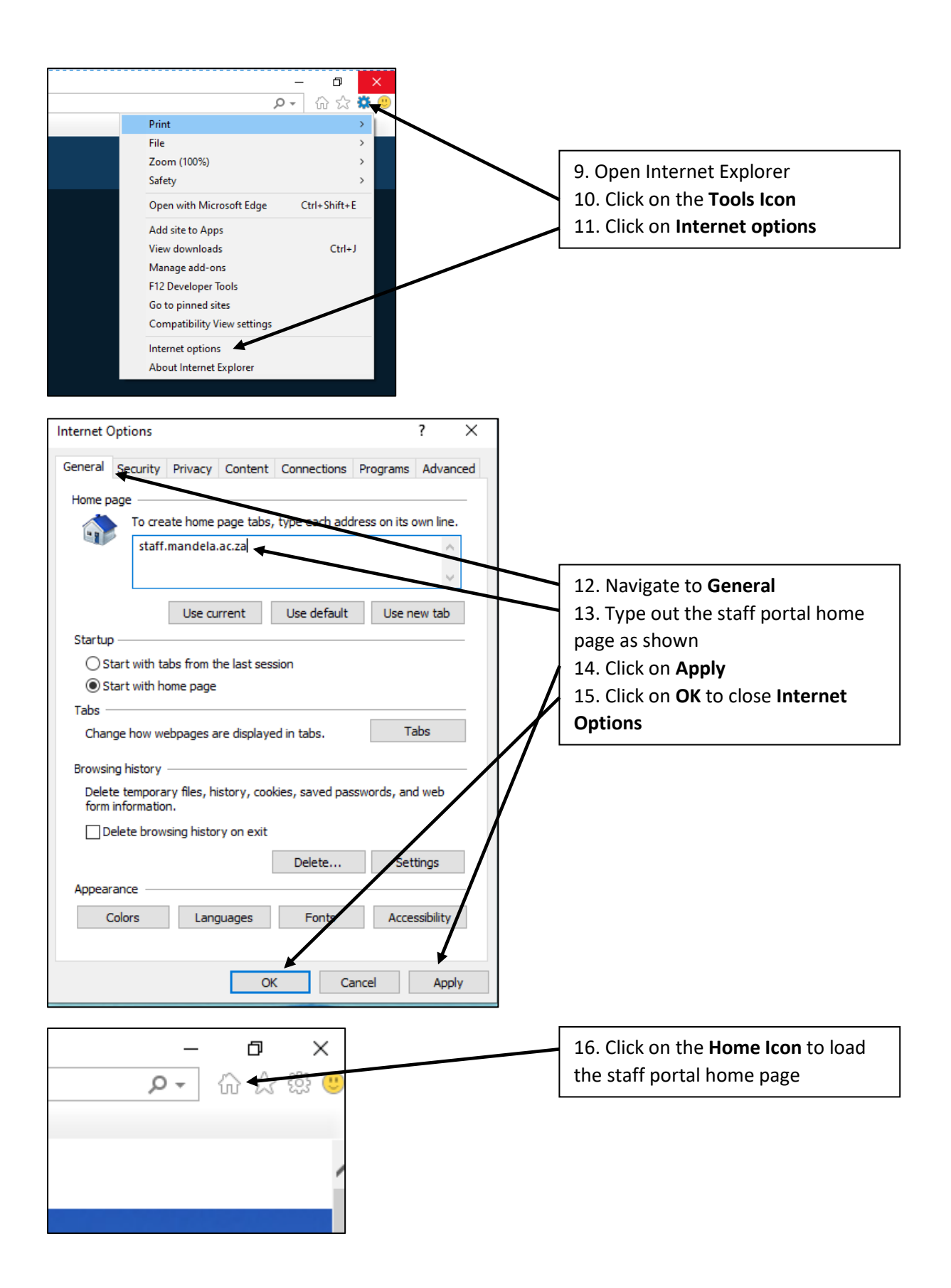